## [alpine\\_chroot.sh](https://wiki.lug-wr.de/wiki/doku.php?do=export_code&id=user:sprobst:note:alpine_chroot.sh&codeblock=0)

```
#!/bin/sh
#copied from:
https://forum.openwrt.org/t/howto-install-alpine-chroot-for-armhf-armv7
-aarm64-x86/38806
INSTALL='/opt'
APKTOOLS='2.10.5-r1'
ARCH='armhf'
MIRROR='http://dl-cdn.alpinelinux.org/alpine'
VER='v3.12'
RED='\033[0;31m'
NC='\033[0m'
printf "${RED}Downloading Static installer apk...${NC}\n"
wget $MIRROR/$VER/main/$ARCH/apk-tools-static-$APKTOOLS.apk
tar -xzf apk-tools-static-*.apk
rm apk-tools-static-*.apk
rm .PKGINFO
printf "\n${RED}Installing Base Alpine...${NC}\n"
./sbin/apk.static -X $MIRROR/$VER/main -U --allow-untrusted --root
$INSTALL --initdb add alpine-base
rm -r ./sbin/
printf "\n${RED}Adding Repos to chroot${NC}\n"
echo "$MIRROR/$VER/main" > $INSTALL/etc/apk/repositories
echo "$MIRROR/$VER/community" >> $INSTALL/etc/apk/repositories
#echo "http://nl.alpinelinux.org/alpine/edge/testing/" >>
$INSTALL/etc/apk/repositories
chroot $INSTALL apk update
```
From: <https://wiki.lug-wr.de/wiki/>- **Wiki der Linux User Group Wernigerode**

Permanent link: **[https://wiki.lug-wr.de/wiki/doku.php?id=user:sprobst:note:alpine\\_chroot.sh](https://wiki.lug-wr.de/wiki/doku.php?id=user:sprobst:note:alpine_chroot.sh)**

Last update: **2020/06/29 15:13**

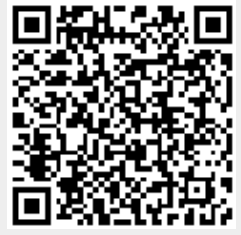